**פיתוח:**

**משתתפי קורס מורים מובילים תשע"ה**

# **התאמת שאלות לתכנית הלימודים החדשה מבני נתונים**

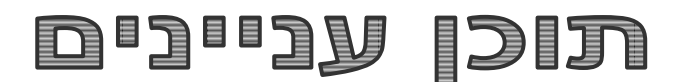

**בגרות תשנ"ז שאלה 1 )ברכה דאום-רייטר( בגרות תשנ"ח שאלה 13 )דפנה מינסטר, ולרי פקר, מושית ולץ ורחל בן עמי( בגרות תשס"א שאלה 1 )שרה פונק( בגרות תשס"ג שאלה 1 )חיה עידן( בגרות תשס"ה שאלה 2 )יבגני קנל ודורית ליקרמן( בגרות תשס"ו שאלה 4 )ענת שלוס סגל, אביטל גרינולד, מושית ולץ ורחל בן עמי( בגרות תשס"ז שאלה 4 )רוני אלנקרי, יוסי זהבי( בגרות תשס"ח שאלה 2 )רחל לודמר, גיא אורן( בגרות תשס"ט שאלה 1 )ולרי פקר, דפנה לוי רשתי( בגרות תש"ע שאלה 2 )גלית שריקי, חני טוראל, ישראל אברמוביץ( בגרות תשע"ג שאלה 1 )ולרי פקר, רחלי צרניחוב, משה ניסים( בגרות תשע"ג שאלה 3 )ולרי פקר(** 

## **ניסוח מחודש של שאלות בגרות והתאמתן לתכנית הלימודים החדשה**

פיתוח: משתתפי קורס מורים מובילים תשע"ה

# **שאלה ,1 בגרות תשנ"ז 1997**

#### **ברכה דאום-רייטר**

#### <mark>הניסוח המקורי:</mark>

נתונות שתי רשימות מקושרות 1L ו- 2L, של מספרים שלמים גדולים מאפס שהאורכים שלהם לא ידועים. כתוב תכנית, בשפת פסקל או בשפת בייסיק מובנה, שתיצור משתי הרשימות 1L ו2-L רשימה מקושרת חדשה 3L באופן הזה: התכנית תאתר עבור כל איבר ב- 1L את האיברים ב- 2L שהם כפולות שלו, ותעביר את האיברים האלו ל- 3L. כלומר, בסוף התהליך תכיל הרשימה 2L אך ורק איברים שלא נמצאו להם מחלקים ב1-L.

#### הצעה לניסוח חדש שיתאים לתכנית "מבני נתונים":

נתונות הפניות לשתי שרשרות חוליות 1chain ו- 2chain, שבהן מספרים שלמים גדולים מאפס שהאורכים שלהן לא ידועים.

כתוב פעולה חיצונית שתקבל את שתי ההפניות לשרשרות 1chain ו2-chain ותחזיר הפניה לשרשרת חוליות חדשה 3chain שתיבנה באופן הזה:

הפעולה תאתר עבור כל איבר ב1-chain את האיברים ב2-chain שהם כפולות שלו, ותעביר את האיברים הללו ל- 3chain. כלומר בסוף התהליך תכיל השרשרת 2chain אך ורק איברים שלא נמצאו להם מחלקים ב1-chain.

#### הצעה נוספת:

.1נתונה כותרת הפעולה:

(public static Boolean IsDivider(Node<int>  $N1$ , Node<int> $N2$ ) המקבלת הפניות לשתי חוליות ומחזירה אמת אם החוליה 1N מחלקת את החוליה 2N.

ממש את הפעולה בשפת java.

.2 נתונות הפניות לשתי שרשרות חוליות 1chain ו- 2chain, של מספרים שלמים גדולים מאפס שהאורכים שלהם לא ידועים.

כתוב פעולה חיצונית שתקבל את שתי ההפניות לשרשרות 1chain ו2-chain ותחזיר הפניה לשרשרת חוליות חדשה 3chain שתיבנה באופן הזה:

הפעולה תאתר עבור כל איבר ב1-chain את האיברים ב2-chain שהם כפולות שלו, ותעביר את האיברים הללו ל- 3chain. כלומר בסוף התהליך תכיל השרשרת 2chain אך ורק איברים שלא נמצאו להם מחלקים ב1-chain. השתמש בפעולת העזר שכתבת בסעיף .1

#### **שאלה ,13 בגרות קיץ תשנ"ח 1998**

#### הניסוח המקורי:

**מקטע-משותף-מקסימלי** לשתי רשימות נתונות הוא תת-הרשימה הרצופה המקסימלית המשותפת לשתיהן.  $\cdot$  L2 לדוגמה $\cdot$  עבור הרשימות L1 ו-  $\cdot$ 

 $L1 = 1, 5, 6, 3, 4, 8, 9, 5, 4, 3, 6, 7$ 

 $L2 = 5, 4, 4, 8, 9, 5, 6, 3, 6$ 

 $L3 = 4, 8, 9, 5$  המקטע-המשותף-המקסימלי הוא הרשימה **5** נתונה הפונקציה**:**

function list\_compare (L1, L2 : list\_type; pos1, pos2 : pos\_type; n : integer) : boolean;

הפונקציה מקבלת שתי רשימות 1L1 ו- 1L2 ושני מצביעים 1pos1 ו- 2pos המצביעים על מקומות ב- 1L1 ו- 2L בהתאמה. הפונקציה מחזירה TRUE אם n האיברים החל מ- 1pos ברשימה 1L זהים ל- n האיברים החל מ- 2posברשימה 2L, ו- FALSE אחרת.

 $\rm FALSE$ האיברים אחרי 1 $\rm pos2$  או 2 $\rm pos1$ , תחזיר הפונקציה אחרי האיברים אחרי

- א. כתוב פרוצדורה בסביבת העבודה, שתקבל שתי רשימות 1L ו- 2L ותחזיר את **המקטע-המשותף-המקסימלי** לשתיהן.
- ב. מהי סיבוכיות זמן הריצה של הפעולה שמימשת בסעיף הקודם? נמק. אם נעזרת בפונקציה compare\_list, הנח כי סיבוכיות זמן הריצה שלה, כפונקציה של n המועבר כפרמטר, היא: (n(O.

#### **הצעה 1 של רחל בן-עמי ומושית ולץ**

הצעה לניסוח חדש שיתאים לתכנית "מבני נתונים":

**מקטע \_משותף\_ מקסימלי** לשתי רשימות נתונות הוא תת הרשימה הרצופה המקסימלית, המשותפת לשתיהן. לדוגמה, עבור הרשימות 1L ו- L2 , כאשר 1L מטיפוס לדוגמה, עבור הרשימות 1L, 2.

 $L1 \rightarrow 1, 5, 6, 3, 4, 8, 9, 5, 4, 3, 6, 7$ 

 $L2 \rightarrow 5, 4, 4, 8, 9, 5, 6, 3, 6$ 

 $L3 \rightarrow 4, 8, 9, 5$ והמקטי<br/> המקסימלי המשותף<br> המקסימלי הוא הרשימה : ה נתונה הפעולה:

public static bool ListCompare(Node<int> L1, Node<int> L2, Node<int> pos1,

Node $\langle$ int $\rangle$  pos2, int n)

הפעולה מקבלת שתי רשימות 1L, 2L ושתי הפניות 2pos 1,pos למקומות ב- 1L, 2L בהתאמה. הפעולה מחזירה TRUE אם n האברים החל מ- 1pos ברשימה 1L זהים ל- n האיברים החל מ- 2pos ברשימה 2L, ו- FALSE אחרת.

אם מספר האיברים אחרי 1pos או 2pos קטן מ- n , תחזיר הפעולה FALSE.

א. כתוב פעולה שתקבל שתי רשימות 1L1 ו-L2 מטיפוס א.

ותחזיר את **המקטע \_המשותף\_ המקסימלי** לשתיהן.

ב. מהי סיבוכיות זמן הריצה של הפעולה שמימשת בסעיף הקודם? נמק. אם נעזרת בפעולה ListCompare, הנח כי סיבוכיות זמן הריצה שלה, כפונקציה של n המועבר  $O(n)$  . היא  $O(n)$ 

#### **הצעה 2 של דפנה מינסטר**

הצעה לניסוח חדש שיתאים לתכנית "מבני נתונים":

**מקטע-משותף-מקסימלי** לשני אוספים נתונים הוא תת-אוסף הרצוף המקסימלי המשותף לשניהם.

 $\text{collect2} \rightarrow \text{collect1}$  לדוגמה: עבור האוספים

collect1  $\Rightarrow$  1  $\Rightarrow$  5  $\Rightarrow$  6  $\Rightarrow$  3  $\Rightarrow$  4  $\Rightarrow$  8  $\Rightarrow$  9  $\Rightarrow$  5  $\Rightarrow$  4  $\Rightarrow$  3  $\Rightarrow$  6  $\Rightarrow$  7  $\Rightarrow$  1 collect2  $\Rightarrow$  5  $\Rightarrow$  4  $\Rightarrow$  4  $\Rightarrow$  8  $\Rightarrow$  9  $\Rightarrow$  5  $\Rightarrow$  6  $\Rightarrow$  3  $\Rightarrow$  6  $\Rightarrow$  1

**המקטע-המשותף-המקסימלי** הוא האוסף 3collect:

collect3  $\Leftrightarrow$  4  $\Leftrightarrow$  8  $\Leftrightarrow$  9  $\Leftrightarrow$  5  $\Leftrightarrow$   $\parallel$ 

נתונה השיטה**:**

public static boolean **collectCompare** ( Node < Integer > collect1 **,** Node < Integer > collect2 **,**

> Node < Integer > p1 **,** Node  $\langle$  Integer  $> p2$ , int N)

השיטה מקבלת שני אוספים מאותחלים collect1 ו- 2collect2 ושני מצביעים (מיקומים)  $p$  ו-  $p$  המצביעים על מקומות ב- collect1 ו- 2collect2 <u>בהתאמה</u>. השיטה מחזירה 'אמת' (true) אם Nהאיברים החל מ- p1 באוסף 1collect זהים ל- N האיברים החל מ- 2p באוסף 2collect , אחרת מחזירה 'שקר' )false). , אם מספר האיברים אחרי 1p או אחרי 2p קטן מ- N אחזיר השיטה שקר

- א. כתב/י שיטה בשפת Java שתקבל שני אוספים 1collect ו- 2collect ותחזיר את **המקטע-המשותף- המקסימלי** לשניהם. השתמש/י בשיטה **collectCompare**( הערה: אין צורך לממש את השיטה(.
- ב. מהו סדר הגודל של השיטה שכתבת הסעיף א' ? נמק/י ! אם נעזרת בשיטה **collectCompare** הנח/י כי סדר הגודל שלה, כפונקציה של n המועבר כפרמטר, .O(n) :הוא

## **הצעה 3 של ולרי פקר )כולל התייחסות להצעה של דפנה מינסטר(**

לדעתי, הניסוח מחדש לשאלה (שהציעה דפנה מינסטר) לא מתאים לתכנית הלימודים החדשה.

.1 החוליה היא אבן יסוד למבנה נתונים דינמי ולא אוסף. אוסף הוא מחלקה סגורה התומכת בפעולות הכנסה, הוצאה, סריקה, חיפוש וכדומה.

.2 בתכנית הישנה המבוססת על שפת Pascal היו שני מימושים של טיפוס הנתונים רשימה: באמצעות מערך ובעזרת שרשרת חוליות. בשני ייצוגים של הרשימה בממשק של יחידות הספרייה לא היו הבדלים בהגדרת הפעולות, והן היו זהות לחלוטין. משתמש חיצוני, שכתב קוד הנעזר ביחידת הספרייה אחת, היה יכול להחליף את יחידת הספרייה מבלי לשנות דבר בקוד.

> הפעולות כמו סוף-רשימה $(\mathrm{L}, \mathrm{p})$ , עוקב-ברשימה $(\mathrm{L}, \mathrm{p})$ , עוגן-רשימה) הכפרמטר. לכן הה בניסוח השאלה בשנת 1998 השתמשו בשני הפרמטרים 1L ו2-L.

בתוכנית החדשה הייצוג של שרשרת חוליות "פתוח" וידוע מראש ואין צורך בפרמטרים כאלו.

.**1** החוליה היא אבן יסוד למבנה נתונים דינמי ולא אוסף. אוסף הוא מחלקה סגורה התומכת בפעולות הכנסה, הוצאה, סריקה, חיפוש וכדומה.

.**2** בתכנית הישנה המבוססת על שפת Pascal היו שני מימושים של טיפוס הנתונים רשימה:

באמצעות מערך ובעזרת שרשרת חוליות.

בשני ייצוגים של הרשימה בממשק של יחידות הספרייה לא היו הבדלים בהגדרת הפעולות, והן היו זהות לחלוטין. משתמש חיצוני, שכתב קוד הנעזר ביחידת הספרייה אחת, היה יכול להחליף את יחידת הספרייה מבלי לשנות דבר בקוד.

הפעולות כמו **סוף-רשימה)L), עוקב-ברשימה)p ,L), עוגן-רשימה)L )**היו צריכים רשימה כפרמטר. לכן בניסוח השאלה בשנת 1998 השתמשו בשני הפרמטרים 1L ו2-L.

בתוכנית החדשה הייצוג של שרשרת חוליות "פתוח" וידוע מראש ואין צורך בפרמטרים כאלו.

לכן ניסוח השאלה לדעתי צריך להיות:

**מקטע-משותף-מקסימלי** לשני שרשרות חוליות נתונות הוא תת-שרשרת החוליות הרצופה המקסימלית, המשותפת לשתיהן. לדוגמה: עבור שרשרות החוליות *1chain* ו– *2chain*

 $chain1 \Rightarrow 1 \Rightarrow 5 \Rightarrow 6 \Rightarrow 3 \Rightarrow 4 \Rightarrow 8 \Rightarrow 9 \Rightarrow 5 \Rightarrow 4 \Rightarrow 3 \Rightarrow 6 \Rightarrow 7 \Rightarrow$ *chain1*  $\Rightarrow$  5  $\Rightarrow$  5  $\Rightarrow$  5  $\Rightarrow$  8  $\Rightarrow$  9  $\Rightarrow$  5  $\Rightarrow$  6  $\Rightarrow$  3  $\Rightarrow$  6  $\Rightarrow$  1

**המקטע-המשותף-המקסימלי** הוא שרשרת החוליות *3chain*:

*chain* $3 \implies 4 \implies 8 \implies 9 \implies 5 \implies$ 

מציאת **מקטע-משותף-מקסימלי** , המשותפת לשתי שרשרות החוליות. כדי לאתר את תת-שרשרת החוליות הרצופה המקסימלית החֵל מחוליות מסוימות בשתי שרשרת החוליות, לא נצטרך להעביר את השרשרות "המלאות" כפרמטרים לפעולה, כיוון שממילא אין צורך לחפש בשרשרות "המלאות". די יהיה בהעברת הפניות לחוליות שמהן אנו רוצים להתחיל את החיפוש. לכן ניסוח השאלה לדעתי צריך להיות:

לפניכם חתימת הפעולה החיצונית:

**public static boolean** collectCompare (Node < **Integer** > chain1 **,** Node < **Integer** > chain2 **, int** n)

הפעולה מקבלת שתי הפניות על שרשרות החוליות *1chain* ו–*2chain* ומספר *n*. הפעולה מחזירה 'אמת' אם *n* האיברים החל מהחוליה *1chain* זהים ל-*n* האיברים החל מהחוליה *2chain* , אחרת מחזירה 'שקר'. אם מספר האיברים החל מהחוליה *1chain* או החל מהחוליה *2chain* קטן מ-*n* תחזיר הפעולה 'שקר'.

- **א**. כתבו פעולה בשפת *Java* שתקבל שתי הפניות על שרשרות החוליות *1chain* ו–*2chain* ותחזיר את **המקטע-המשותף-המקסימלי** לשניהם. השתמשו בפעולה *collectCompare* בלי לממש אותה
- **ב**. מהו סדר הגודל של הפעולה שכתבת הסעיף א' ? נמק! אם נעזרת בפעולה *collectCompare* הנחו כי סדר הגודל שלה, כפונקציה של *n* המועבר כפרמטר, הוא .*O(n)*

פתרון אפשרי בשפת #C:

public static bool Compare2Nodes(Node<int> chain1, Node<int> chain2, int n)

```
{
```
}

```
while (chain1 != null && chain2 != null & n > 0)
{
    if (chain1.GetValue() != chain2.GetValue())
         return false;
    chain1 = chain1.GetNext;
    chain2 = chain2.GetNext;
    n--;
}
return n == 0;
```
public static Node<int> MaximumSharedSegment(Node<int> chain1, Node<int> chain2)

{

```
Node\langleint\rangle p1 = chain1;
Node\langleint\rangle p2, pMax = null;
int maxSement = 0, n;
while (p1 != null){
    p2 = \text{chain2};while (p2 != null){
         n = maxSement;while (Compare2Nodes(p1, p2, n + 1))
              n++;if (n > maxSement)
         {
              maxSement = n;pMax = p1;}
         p2 = p2.GetNext;
    }
    p1 = p1.GetNext;
}
if (pMax != null){
    p2 = new Node<math>\times (pMax.GetValue));
    pMax = pMax.GetNext;
    p1 = p2;for (int i = 2; i \le maxSement; i++)
    {
         p1.SetNext(new Node<int>(pMax.GetValue()));
         p1 = p1.GetNext;
```

```
pMax = pMax.GetNext;
    }
}
else
    p2 = null;return p2;
```
}

#### **שאלה ,1 בגרות תשס"א 2001**

#### **שרה פונק**

הניסוח המקורי

לפניך האלגוריתם **סוד** )הנעזר באלגוריתמים **תעלומה** ו**החלף**(

 $(L, x)$  תח

{האלגוריתם מקבל רשימת מספרים שלמים שונים L ומספר שלם x, ומחזיר מספר שלם}

- $\text{PI} \leftarrow (\text{L}, (\text{L})$  עוקב\_ברשימה (עוגן\_רשימה (  $(1)$
- $P2 \leftarrow (L, (L)$  קודם\_ברשימה (סוף\_רשימה (D  $(2)$ 
	- (L, PI, P2, x) החזר **תעלומה**  $(3)$ 
		- תעלומה (L, P1, P2, x)
		- אס PI = P2 אזי  $(1)$
- אזי  $x = (L, P)$  אם אחזר במרשימה  $(1.1)$ 
	- (1.1.1) החזר!
		- (1.2) אחרת
	- החזר 0  $(1.2.1)$ 
		- אחרת  $(2)$
	- אזי  $x > (L, P)$  אם אחזר \_ מרשימה (2.1
- 1 + (L, (L, Pl) החזר תעלומה P2, x), עוקב\_ ברשימה  $(2.1.1)$ 
	- (2.2) אחרת
	- אס אחזר\_מרשימה (29 Ω אדי x ≤ (L, P2)  $(2.2.1)$

(2.2.1.1) החזר **תעלומה** (x, קודם \_\_ברשימה (L, P1, (L, P2)

אחרת  $(2.2.2)$ 

(2.2.2.1) החלף (L, Pl, P2)

(2.2.2.2) החזר **תעלומה** (L, P1, P2, x)

החלף (L, P1, P2)

- $\text{TEMP} \leftarrow (L, Pl)$  אחור\_מרשימה  $(1)$
- (L, PI, (L, P2) עדכן\_רשימה (אחזר\_מרשימה)  $(2)$ 
	- (L, P2, TEMP) עדכן\_רשימה  $(3)$

```
א. מה יחזיר האלגוריתם סוד (4,9), אם יקבל את הרשימות i-ii שלפניך \, פרט את המעקב אחר ביצוע האלגוריתם עבור כל אחת מהרשימות.
```
- 8 ,25 ,9 ,3 ,41 ,10 .i
- 7 ,2 ,9 ,5 ,24 ,7 ,18 ,3 ,14 ,4 .ii

ב. הסבר באופן כללי מה מבצע האלגוריתם **סוד** )x ,L)

ג. מהי סיבוכיות זמן הריצה של האלגוריתם **סוד** )x ,L ? )נמק.

הצעה לניסוח חדש שיתאים לתכנית "מבני נתונים":

המרת שאלה אלגוריתמית לשאלת מעקב הכתובה ב- java

import java.util.Scanner;

public class TestBagrut2001\_q1

{

```
/**
```

```
* @param args
```
\*/

public static Node<Integer> inputInt(int num)

{

Scanner sc = new Scanner (System.in); System.out.println("Enter "+num+" integers"); Node<Integer> chain = new Node<Integer>(sc.nextInt()); Node<Integer>pos = chain ; for(num--;  $num>0$ ;  $num--$ ,  $pos = pos.getNext()$ ) pos.setNext(new Node<Integer>(sc.nextInt())); return chain ;

}

```
public static <T> void printList(Node<T> head)
       {
               while (head!=null)
               {
                      System.out.print(head.getValue()+" --> ");
                      head = head.getNext();
               }
              System.out.println("null");
       }
       public static void main(String[] args)
       {
              Node<Integer>list1 = inputInt(6);printList(list1);
               System.out.println(Bagrut2001_q1.mys1(list1, 0));
       }
}
public class Bagrut2001_q1
{
       public static int mys1(Node<Integer> head , int x )
       {
              Node<Integer> p1 = head ;
              Node<Integer> p2 = head ;
               while (p2.getNext()!=null)
                      p2 = p2.getNext;
              return mys2(head , p1,p2, x);
       }
       public static int mys2(Node <Integer> head , Node<Integer> p1,
```

```
Node<Integer> p2, int x)
```
{

}

}

{

```
if(p1 == p2)if(p1.getValue()> x)
              return 1 ;
       else
```

```
return 0 ;
```
else

```
if(p1.getValue()>x)
```

```
return mys2(head, p1.getNext(),p2 , x)+1 ;
```
else

```
if(p2.getValue(\leq x)){
                                    Node<Integer> prev = p1 ;
                                    while(prev.getNext()!=p2)
                                           prev = prev.getNext();
                                    return mys2(head , p1 ,prev , x);
                             }
                             else
                             {
                                    int temp = p1.getValue);
                                    p1.setValue(p2.getValue());
                                    p2.setValue(temp);
                                    TestBagrut2001_q1.printList(head);
                                    return mys2(head , p1,p2,x);
                             }
public class Node <T>
       private T value ;
       private Node<T> next ;
       public Node (T x )
```

```
{
       this.value = x;
       this.next = null;
}
public Node (T x , Node<T> next )
{
       this.value = x;
       this.next = next;
}
public T getValue(){return this.value ;}
public Node<T> getNext () {return this.next ;}
public void setValue(T x){ this.value = x ;}
public void setNext (Node<T> next){ this.next = next ;}
public boolean hasNext(){return this.next == null;}
public String toString(){return this.value.toString();}
```
}

## **שאלה ,1 בגרות קיץ תשס"ג 2003**

#### **חיה עידן**

#### <mark>הניסוח המקורי</mark>

כתוב תת-תכנית (פרוצדורה או פונקציה) בסביבת העבודה, שתקבל רשימה L לא ריקה של מספרים שלמים ותחזיר רשימה חדשה באופן הזה:

עבור כל תת-רשימה של מספרים עולים ב- L, שבה כל מספר גדול מקודמו, יופיע ברשימה החדשה מספר אחד שהוא סכום כל המספרים העולים. כל תת-רשימה של מספרים עולים מסתיימת כאשר אחריה יש מספר שהוא קטן מן המספר האחרון שבה, או שווה לו.

תת-רשימה יכולה לכלול גם מספר אחד בלבד. סדר האיברים ברשימה החדשה יהיה על פי סדר התת-רשימות ברשימה L.

לדוגמה:

 $(7, 2, 4, 8, 20, 18, 19, 20, 20, 5, -3, 0, 9)$  (משמאל לימין) עבור הרשימה הרשימה החדשה שתוחזר: 6 , 5 , 20 , 57 , 34 , 7 הערה: אין צורך לממש בסביבת העבודה את הפעולות של ממשק רשימה.

#### הצעה לניסוח חדש שיתאים לתכנית "מבני נתונים":

כתוב תת-תכנית בסביבת העבודה, שתקבל שרשרת חוליות לא ריקה L של מספרים שלמים,

הפעולה תחזיר שרשרת חוליות חדשה באופן הבא:

עבור כל סדרה של חוליות של מספרים עולים ב- L, תופיע חוליה אחת המכילה את סכום כל המספרים העולים.

כל סדרת חוליות של מספרים עולים מסתיימת כאשר אחריה יש מספר שהוא קטן או שווה למספר האחרון שבה.

סדר החוליות בשרשרת החוליות החדשה יהיה על פי סדר תת הסדרות עולות בשרשרת החוליות המקורית.

#### פתרון

```
 public static Node<int> MakeSumList(Node<int> lst)
```

```
\left\{\begin{array}{ccc} \end{array}\right\}Node<int> sumLst, p, ps;
        p = 1st;
        ps = sumLst = null;int sum = 0:
        while (p := null)\left\{\begin{array}{ccc} \end{array}\right\}sum += p.GetInfo();if (p.GetNext() == null \mid p.GetInfo() >= p.GetNext().GetInfo())\left\{ \begin{array}{c} \end{array} \right\} if (ps==null)
                 sumLst=ps=new Node<int>(sum);
               else
\{ps.SetNext(new Node<int>(sum));
                  ps=ps.GetNext();
 }
              sum = 0;
 }
```

```
 p=p.GetNext();
   }
    return sumLst;
 }
```
## שאלה 2, בגרות קיץ תשס"ה 2005

#### הניסוח המקורי

רשימה "חשבונית" L היא רשימה ששדה התוכן שלה מייצג ביטוי חשבוני. הביטוי החשבוני מורכב משלושה חלקים:

- מספר שלם גדול מאפס
- תו אחד מבין ארבעת התווים:  $\bullet$ 
	- + המייצג חיבור
	- המייצג חיסור
	- \* המייצג כפל
	- / המייצג חילוק
	- מספר שלם גדול מאפס

דוגמה לרשימה "חשבונית" L :

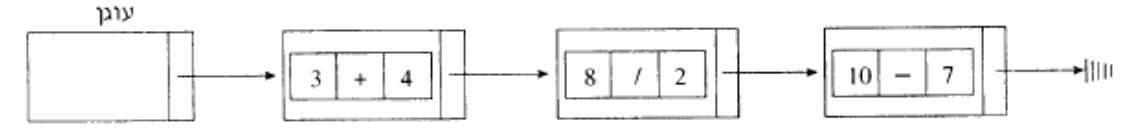

- א. הגדר בסביבת העבודה את טיפוס שדה התוכן של איבר ברשימה "חשבונית" L.
- ב. ממש בסביבת העבודה תת-תכנית calculate, שתקבל רשימה "חשבונית" L ומקום p ברשימה. p הוא מקום ב- L שאינו סוף-רשימה ואינו עוגן-רשימה. התת-תכנית תחזיר את התוצאה המתקבלת מהביטוי החשבוני הנמצא באיבר שבמקום p.
- ג. ממש בסביבת העבודה תת-תכנית sumExpressions, שתקבל רשימה "חשבונית" L, ותחזיר את הסכום הכולל של תוצאות הביטויים החשבוניים הנמצאים ברשימה. בעבור רשימה ריקה יוחזר .0 עליך להשתמש בתת-תכנית calculate.

בעבור הרשימה "החשבונית" L בדוגמה הנתונה, התת-תכנית sumExpressions תחזיר .14

## **הצעה 1 של יבגני קנל**

## הצעה לניסוח חדש שיתאים לתכנית "מבני נתונים":

שרשרת "חשבונית" היא שרשרת המורכבת מ"ביטוים חשבוניים".

הביטוי החשבוני כולל שני מספרים שלמים ותו המציין אחת מ-5 פעולות חשבון: +,-,\*,/%.

לפני תיאור חלקי של המחלקה **MExp**, המייצגת ביטוי החשבוני:

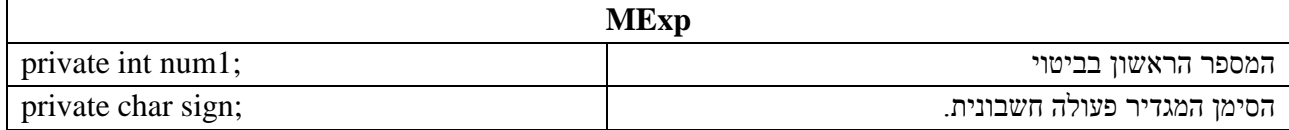

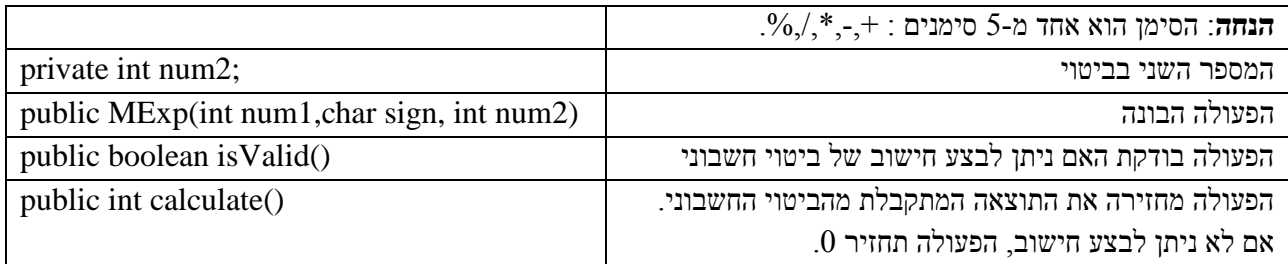

- וא. ממש את פעולה () isValid
- $calo$  המש $\,$ ממש את פעולה ()  $\,$
- ג. ממש את פעולה החיצונית (sumExpessions(Node<MExp> המשבונית התיצונית השבונית הפעולה ה תחזיר את הסכום הכולל של תוצאות הביטויים החשבוניים הנמצאים בשרשרת. בעבור השרשת הבאה הפעולה תחזיר 14

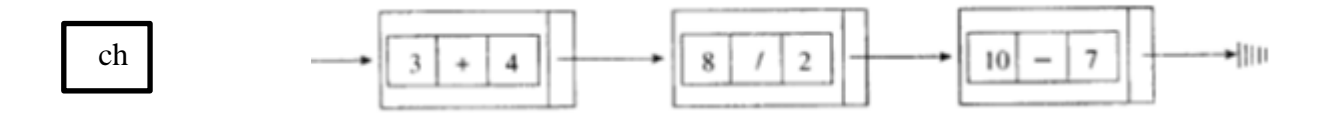

## **הצעה 2 של דורית ליקרמן**

"**רשימה חשבונית**" היא רשימה של Expressions( ביטוי חשבוניים(.

**Expression( ביטוי חשבוני(** מיוצג על ידי :

מספר שלם גדול מאפס

תו מבין ארבעת התווים:

- + מייצג חיבור
- מייצג חיסור
- \* מייצג כפל

/ מייצג חילוק.

מספר שלם גדול מאפס

דוגמא ל"**רשימה חשבונית**":

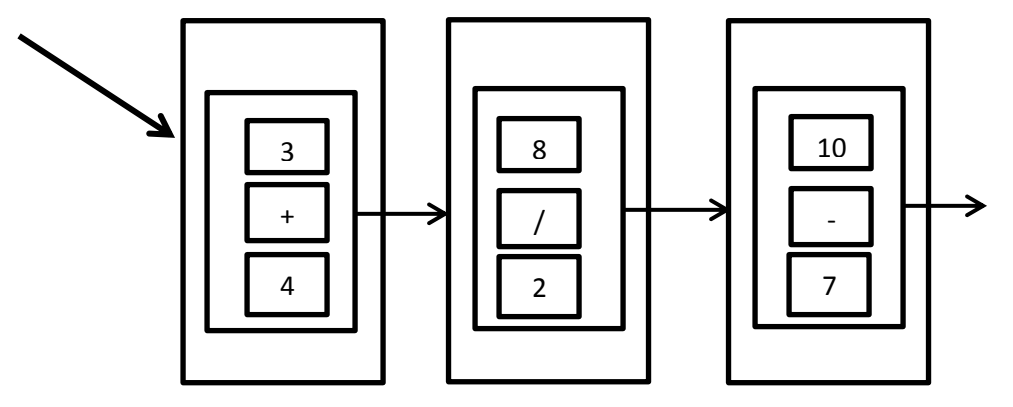

- א. כתוב ב- #c או ב- Java את כותרת המחלקה **Expression** ואת תכונותיה.
	- ב. נתונה כותרת הפעולה :calculate

public static int calculate (Node<Expression> p)

הפעולה מחזירה את ערך הביטוי החשבוני הנמצא ב- p.

ממש את הפעולה - #c או ב- Java.

ג. ממש ב- #c או ב- Java פעולה sumExpressions, המקבלת "רשימה חשבונית" ומחזירה את הסכום הכולל של תוצאות הביטויים החשבוניים הנמצאים ברשימה

עליך להשתמש בפעולה **calculate**

לדוגמא, בעבוד הרשימה למעלה, sumExpressions תחזיר .14

עבור סעיפים ב' ו- ג' הנח שכל פעולות ה- set/get במחלקה Expression קיימות.

## **שאלה ,4 בגרות קיץ תשס"ו 2006**

#### הניסוח המקורי:

כתוב תת-תכנית בפסקל או ב- C, שתקבל שתי רשימות L2 , L1 של מספרים שלמים וגדולים מ- 0 ותחזיר רשימה  $L3$  חדשה

התת-תכנית תסרוק את הרשימה L1 פעם אחת, מתחילתה עד סופה.

בכל שלב התת-תכנית תבדוק איבר אחד מהרשימה 1L. נסמן את ערך האיבר ב- k.

התת-תכנית תבצע את אחת הפעולות שלהלן, בהתאם ל- k ולרשימה L2 כפי שהיא בשלב זה:

- אם k הוא מספר זוגי, התת-תכנית תמחק את האיבר שמיקומו k מתחילת הרשימה 2L.
- אם k הוא מספר אי-זוגי, התת-תכנית תוסיף לרשימה 3L איבר שהערך שלו הוא הערך של האיבר שמיקומו k מתחילת הרשימה 2L.
	- אם ברשימה 12 אין איבר שמיקומו k, התת-תכנית לא תבצע דבר.

הערות:

אין חשיבות לסדר הכנסת האיברים לרשימה 3L. התת-תכנית לא תחזיר את הרשימה 2L.

לדוגמה:

אחרי שלב I

אחרי שלב II

```
בעבור הרשימות 12 , L1 (משמאל לימין):
```
 $L2: 10, 11, 19, 1, 7, 100$ מצב הרשימות 2L , 3L בתום כל שלב של ביצוע התת-תכנית יהיה כזה:

 $L2: 10, 11, 19, 7, 100$  $L3$ :

 $L1: 4, 3, 2, 6$ 

 $L2: 10, 11, 19, 7, 100$  $L3 : 19$ 

אחרי שלב III

אחרי שלב IV

 $L2: 10, 19, 7, 100$ 

 $L3 : 19$ 

 $L2: 10, 19, 7, 100$ 

 $L3: 19$ 

## **הצעה 1 ענת שלוס סגל**

הצעה לניסוח חדש שיתאים לתכנית "מבני נתונים":

מצורפות בהמשך שתי הצעות פתרון: בתכנית הנוכחית ובתכנית החדשה.

ניתן לראות כי פתרון השאלה כפי שהיא בתכנית החדשה מעלה הופך להיות יותר מורכב.

מכיוון שיש צורך למצוא את האיבר ה-k ברשימה 2L ובהתאם לערכו אולי גם **למחוק** אותו

יש לבצע סריקה שעוצרת ב**איבר ה -1k**.

בעיה נוספת שהייתה יכולה להיווצר היא מחיקת האיבר הראשון בשרשרת חוליות שהועברה כפרמטר לפעולה. אך

בעיה זו לא קיימת מכיוון שמחיקה מתבצעת רק עבור איברים שמקומם ברשימה זוגי.

שתי הצעות ל"שיפוץ השאלה"

- . עבור k זוגי הכנס ל L3 איבר שהערך שלו הוא ריבוע הערך של האיבר שמיקומו k מתחילת הרשימה L2. (עבור k אי-זוגי אין שינוי)
	- $\,$ k רק לבצע מחיקה מרשימה  $\,$  זוגי, ולא לבצע דבר שבור לבצע מחיקה כ-כלומר אין בנייה והחזרה של רשימה שלישית.

הצעת פתרון לפי תכנית ישנה/נוכחית

```
public static List<Integer> getList ( List<Integer> lst1 , List<Integer> lst2)
{
  List<Integer> lst3 = new List<Integer>();
   Node<Integer> pos1= lst1.getFirst();
  while (pos1 != null)\{int k = pos1.getInfo();int i = 1;
     Node<Integer> pos2 = 1st2.getFirst;
     while (pos2 != null && i < k)
\left\{\begin{array}{ccc} \end{array}\right\}pos2 = pos2.getNext;
        i++;
 }
     if (i == k \& \& pos2 != null) {
        if (k\%2 == 0) lst2.remove(pos2);
```

```
 else
            lst3.insert (null, pos2.getInfo());
      }
     pos1 = pos1.getNext;
    }
   return lst3;
}
                                                                                <mark>הצעת פתרון לפי התכנית החדשה</mark>
   public static Node<Integer> getList ( Node<Integer> lst1 , Node<Integer> lst2)
  \left\{ \right.Node<Integer> \text{lst3} = \text{null};
      Node<Integer> pos1= lst1;
     while (pos1 != null) {
        int k = pos1. getValue ();
        int i = 1;
        Node<Integer> pos2 = 1st2;
        while (pos2.getNext() != null & k \cdot i < k-1) {
           pos2 = pos2.getNext;
            i++;
         }
        if (i == k-1 \& \& pos2.getNext() != null) {
           if (k\%2 == 0)\left\{\begin{array}{ccc} \end{array}\right\}Node<Integer>temp = pos2.getNext;
               pos2.setNext(temp.getNext());
               temp.setNext(null);
            }
            else 
               lst3=new Node<Integer> (pos2.getNext().getValue (), lst3);
         }
        pos1 = pos1.getNext;
      }
      return lst3;
```

```
 }
```
## **הצעה 2 אוי גרינולד**

## הצעה לניסוח חדש שיתאים לתכנית "מבני נתונים":

כתוב פעולה אשר מקבלת 2 רשימות של מספרים שלמים וחיוביים, 2list 1,list .

הפעולה עוברת על כל איברי רשימה 1list פעם אחת מתחילתה ועד סופה.

עבור כל איבר מרשימה 1 $\operatorname{list1}$  אשר ערכו k , הפעולה תבצע את הצעד הבא

- אם k זוגי, הפעולה תמחק את האיבר שמיקומו k צעדים מתחילת רשימה 2List
- 1st2 אם k אי-זוגי, הפעולה תוסיף לרשימה 3list את האיבר שנמצא במיקום k צעדים מתחילת רשימה
	- ה אין מיקום k אין מיקום k אין מיקום k איבר זה.
		- אין חשיבות לסדר הערכים ברשימה 3list .

הפעולה תחזיר את רשימה 3list .

במידה אף איבר לא התווסף לרשימה תוחזר רשימה עם חוליה אחת בלבד שערכה .0

לדוגמה עבור הרשימות:

פתרון:

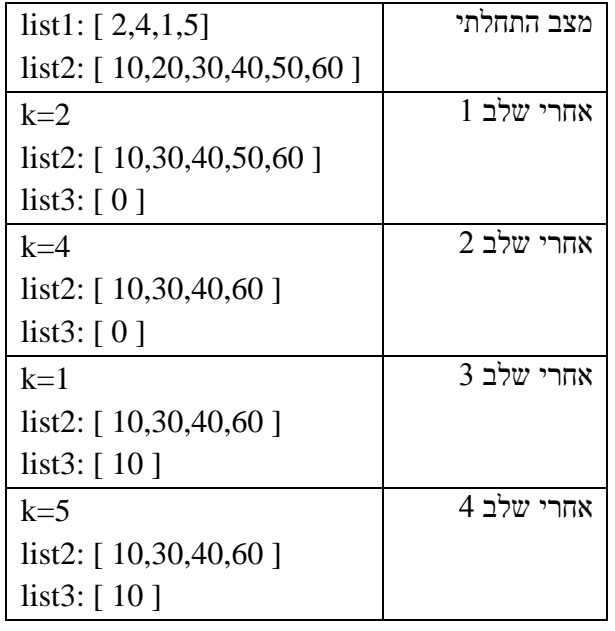

import unit4.collectionsLib.Node; import java.util.Scanner; /\*\*  $*$  @version  $14/1/15$ \* @author evi \*/ public class **Bg4\_06** { public static Node<Integer> **create()** פעולת ליצירת רשימה של שלמים //} Scanner in = new Scanner(System.in); int x; Node<Integer> first, node, pos; System.out.println("Enter integer value != 99");

 $x = in.nextInt()$ ;

```
first = new Node<Integer>(x);
    pos = first; System.out.println("Enter integer value, 99 to stop");
    x = in.nextInt();
    while (x!=99) {
       node = new Node < Integer>(x); pos.setNext(node);
       pos = node; System.out.println("Enter integer value, 99 to stop");
       x = in.nextInt();
      }
     return first;
   }
   public static void print(Node<Integer> list)
  פעולה להדפסת רשימה של שלמים//} 
    while (list!=null)
     {
        System.out.print(list.getValue()+" --> ");
       list = list.getNext;
 }
     System.out.println("null");
   }
   /**
   * @param list: Node<Integer>
    * @param k: int
    * @return reference to Node<Integer> position k in list
    * if k>number of nodes in list, return null
    */
   public static Node<Integer> goTo(Node<Integer> list, int k)
   {
    while (list!=null &&k>1)
     {
       list = list.getNext;
        k--;
      }
     return list;
   }
   /**
    * deletes node in k steps from beginning of list, 
    * in conditions than there is k nodes
    * @param list: Node<Integer>
    * @param k ; int
    */
   public static void deleteK(Node<Integer> list, int k)
```

```
\frac{f}{k}מחיקת איבר במקום
  Node<Integer> prev = g_0To(list, k-1);
   Node<Integer> pos;
  if (prev!=null & prev.hasNext())
   {
      pos = prev.getNext();
      prev.setNext(pos.getNext());
      pos.setNext(null);
   }
 }
 /**
 * 
 * @param list2: Node<Integer>
 * @param list3: Node<Integer> refer to Node<Integer>(0)
 * @param k ; int
 * inserts values in k position of list2 to list3,
 * first value to insert change first value from 0 to the value from list2
 */
 public static void insertK(Node<Integer> list2, Node<Integer> list3, int k)
\frac{1}{\text{dist3}} הוספת אחבר במקום k לרשימה
  Node<Integer> pos2 = goTo(list2, k);Node<Integer> pos3 = list3;
   Node<Integer> node;
   int value;
  if (pos2! = null) {
     value = pos2.getValue();if (pos3.getInfo() == 0) {// insert the first value
         pos3.setValue(value);
      }
      else
      {
        node = new Node<Integer>(value,pos3.getNext());
         pos3.setNext(node);
      }
   }
 }
 public static Node<Integer> doIt(Node<Integer> list1, Node<Integer> list2)
הפעולה על פי הניסוח //} 
   int k;
   int value;
   Node<Integer> pos;
  Node<Integer> list3 = new Node<Integer>(0);
  while (list1!=null)
   {
```

```
k = list1.getValue();if (k\%2 == 0)\frac{1}{\sqrt{2}} removes value after (k-1) steps in list2
           deleteK(list2, k);
         }
        else
        \frac{1}{2} k%2!=0
           insertK(list2, list3, k);
 }
        list1=list1.getNext();
 }
      return list3;
   }
   public static void main(String[] args)
\{ System.out.println("create list1:");
     Node<Integers list1 = UtilNodeInt.create();
      UtilNodeInt.print(list1);
      System.out.println("create list2:");
      Node<Integer> list2 = UtilNodeInt.create();
      UtilNodeInt.print(list2);
     Node<Integer> list3 =doIt(list1, list2);
     System.out.println("after doIt");
      System.out.println("list2");
      UtilNodeInt.print(list2);
      System.out.println("list3");
      UtilNodeInt.print(list3);
   }
```

```
}
```
## **הצעה 3 רחל בן-עמי ומושית ולץ**

הצעה לניסוח חדש שיתאים לתכנית "מבני נתונים":

. L3 כתוב פעולה שתקבל שתי רשימות  $1, L2$  של מספרים שלמים וגדולים מ-0 ותחזיר רשימה חדשה  $3$ 

.Node<int> מטיפוס L1, L2, L3

הפעולה תסרוק את הרשימה  $1$  פעם אחת מתחילתה ועד סופה.

בכל שלב הפעולה תבדוק אבר אחד מהרשימה 1L . נסמן את ערך האיבר ב-k.

הפעולה תבצע את אחת הפעולות שלהלן, בהתאם ל k ולרשימה 2L כפי שהיא בשלב זה:

- אם K הוא מספר זוגי, הפעולה תמחק את האיבר שמיקומו k מתחילת הרשימה 2L.
- אם k הוא מספר אי זוגי, הפעולה תוסיף לרשימה 3L איבר שהערך שלו הוא הערך של האיבר שמיקומו k מתחילת הרשימה 2L.

- אם ברשימה 2L אין איבר שמיקומו k הפעולה לא הבצע דבר.

 הערות: אין חשיבות לסדר הכנסת האיברים לרשימה 3L . הפעולה לא תחזיר את הרשימה 2L. לדוגמה: : עבור הרשימות  $L1$ ,  $L2$  (משמאל לימין)  $L1 \rightarrow 4.3.2.6$  $L2 \rightarrow 10, 11, 19, 1, 7, 100$  מצב הרשימות 3L, 2L בתום כל שלב :  $L2\rightarrow 10$  , 11 , 19 , 7 , 100  $:1$   $:100$  $L3\rightarrow$  $L2\rightarrow 10$  ,  $11$  ,  $19$  ,  $7$  ,  $100$  :2 שלב $2$  $L3 \rightarrow 19$  $L2\rightarrow 10$  ,  $19, 7$ ,  $100$   $:3$  שלב 3  $L3 \rightarrow 19$  $L2\rightarrow 10$  , 19 , 7 , 100  $:4$  שלב $\rightarrow$  $L3 \rightarrow 19$ 

## **שאלה ,4 בגרות קיץ תשס"ז 2007**

## הניסוח המקורי

בטלפון הנייד של חברת "נייד-פון" ניהול השיחות הנכנסות מתבצע באופן הזה:

- מספר טלפון שממנו התקבלה שיחה נשמר ברשימת שיחות נכנסות.
- מספרי הטלפון של השיחות הנכנסות שהתקבלו במכשיר נשמרים לפי סדר הפוך מסדר קבלתן, כך שמספר הטלפון של השיחה האחרונה שהתקבלה יהיה ראשון ברשימת השיחות הנכנסות.
	- כל מספרי הטלפון השמורים שונים זה מזה. כאשר מתקבלת שיחה נוספת ממספר טלפון הנמצא כבר בין מספרי השיחות הנכנסות, מספר זה נרשם ראשון והוא נמחק מקומו הקודם.
		- מספר השיחות הנכנסות שאפשר לשמור במכשיר מוגבל.
- כאשר רשימת השיחות הנכנסות מלאה ומתקבלת שיחה ממספר טלפון שאינו נמצא ברשימה, מספר זה נרשם ראשון והמספר האחרון נמחק.

יומן שיחות נכנסות מיוצג על ידי:

- .1 רשימה מקושרת שכל איבר בה הוא מספר טלפון המיוצג ע"י מחרוזת.
- .2 מספר שלם maxCalls המייצג את המספר המקסימלי של מספרי טלפון שאפשר לשמור ביומן השיחות הנכנסות.
- .3 מספר שלם currentCalls המייצג את המספר של מספרי הטלפון הנמצאים בזמן מסוים ביומן השיחות הנכנסות.

 $Java$ לפותרים ב–  $C#$  או ב

א. כתוב ב–#C או ב–Java את כותרת המחלקה יומן שיחות נכנסות, ואת התכונות שלה על פי הייצוג המתואר ב– 1 עד 3

ב. ממֵש ב–#C או ב–Java פעולה במחלקה יומן שיחות נכנסות, המקבלת מספר טלפון של שיחה נכנסת tel ומעדכנת את יומן השיחות הנכנסות.

הערה:אפשר להשתמש בפעולות הממשק $\mathrm{List} < \mathrm{T}>1$  בלי לממש אותן. אם אתה משתמש בפעולות נוספות, עליך לממש אותן.

## **הצעה 1 רוני אלנקרי**

הקושי אליו אני מתייחסת הוא **למחיקה מרשימה** שהופכת מורכבת יותר בשרשרת חוליות שכן יש לשמור את המקום הקודם לחוליה שיש למחוק. בנוסף קיים הקושי שיש להתייחס ל2- מקרים שונים, מחיקה של החוליה הראשונה ומחיקה של חוליה שאינה הראשונה.

במטרה להוריד את רמת הקושי ניתן לנסח את השאלה של ב**גרות 2007 שאלה 4** כך שלא תתקיים מחיקה מהמקום הראשון, זאת מבלי לשנות את הנדרש בתיאור.

## הצעה לניסוח חדש שיתאים לתכנית "מבני נתונים":

בטלפון הנייד של חברת "נייד-פון" ניהול השיחות הנכנסות מתבצע באופן הזה:

- מספר טלפון שממנו התקבלה שיחה נשמר ברשימת שיחות נכנסות.
- מספרי הטלפון של השיחות הנכנסות שהתקבלו במכשיר נשמרים לפי סדר הפוך מסדר קבלתן, כך שמספר הטלפון של השיחה האחרונה שהתקבלה יהיה ראשון ברשימת השיחות הנכנסות.
- **-** כל מספרי הטלפון השמורים שונים זה מזה. כאשר מתקבלת שיחה נוספת ממספר טלפון הנמצא כבר בין מספרי השיחות הנכנסות, מספר זה נרשם ראשון והוא נמחק מקומו הקודם. **אם המספר נמצא כבר בין מספרי**

## **הטלפון והוא ראשון אין לעשות דבר.**

- מספר השיחות הנכנסות שאפשר לשמור במכשיר מוגבל.
- כאשר רשימת השיחות הנכנסות מלאה ומתקבלת שיחה ממספר טלפון שאינו נמצא ברשימה, מספר זה נרשם ראשון והמספר האחרון נמחק.

## **הצעה 2 יוסי זהבי**

## הצעה לניסוח חדש שיתאים לתכנית "מבני נתונים":

בטלפון הנייד של חברת "נייד-פון" ניהול השיחות הנכנסות מתבצע באופן הזה:

מספר טלפון שממנו התקבלה שיחה נשמר ברשימת שיחות נכנסות.

- מספרי הטלפון של השיחות הנכנסות שהתקבלו במכשיר נשמרים לפי סדר הפוך מסדר קבלתן, כך שמספר הטלפון של השיחה האחרונה שהתקבלה יהיה ראשון ברשימת השיחות הנכנסות.
- כל מספרי הטלפון השמורים שונים זה מזה. כאשר מתקבלת שיחה נוספת ממספר טלפון הנמצא כבר בין מספרי השיחות הנכנסות, מספר זה נרשם ראשון והוא נמחק מקומו הקודם.
	- מספר השיחות הנכנסות שאפשר לשמור במכשיר מוגבל.
- כאשר רשימת השיחות הנכנסות מלאה ומתקבלת שיחה ממספר טלפון שאינו נמצא ברשימה, מספר זה נרשם ראשון והמספר האחרון נמחק.

יומן שיחות נכנסות מיוצג על ידי:

- .1 שרשרת חוליות שכל חוליה בה הוא מספר טלפון המיוצג ע"י מחרוזת.
- .2 מספר שלם maxCalls המייצג את המספר המקסימלי של מספרי טלפון שאפשר לשמור ביומן השיחות הנכנסות.
- .3 מספר שלם currentCalls המייצג את המספר של מספרי הטלפון הנמצאים בזמן מסוים ביומן השיחות הנכנסות.

## $Java-\rightarrow C\#-\rightarrow C$

א. כתוב ב $\to$  או ב–Java את כותרת המחלקה יומן שיחות נכנסות, ואת התכונות

שלה על פי הייצוג המתואר ב– 1 עד 3

ב. ממֵש ב $\pm$ C# או ב $\pm$ Java פעולה במחלקה יומן שיחות נכנסות, המקבלת מספר טלפון של שיחה נכנסת tel ומעדכנת את יומן השיחות הנכנסות.

הערה: אפשר להשתמש בפעולות של המחלקה <T<Node , בלי לממש אותן.

אם אתה משתמש בפעולות נוספות, עליך לממש אותן.

#### **שאלה ,2 בגרות קיץ תשס"ח 2008**

#### <mark>הניסוח המקורי</mark>

טיפוס הנתונים **מיון - בתחומים** מאפשר לשמור כמות גדולה של מספרים שלמים, שונים זה מזה, הממוינים לפי תחומים. לכל תחום מוגדר ערך מינימלי וערך מקסימלי. כל תחום כולל מספרים הגדולים מהערך המינימלי או שווים לו, וקטנים מהערך המקסימלי.

לתחום האחרון מוגדר רק ערך מינימלי, והוא כולל מספרים הגדולים מערך או שווים לו.

טיפוס הנתונים **מיון - בתחומים** מורכב מ:

- mins מערך חד מימדי בגודל 100 המכיל מספרים שלמים שונים זה מזה, הממוינים בסדר עולה. כל מספר מייצג ערך מינימלי של תחום.
- values מערך חד מימדי בגודל 100 המכיל רשימות כל רשימה מכילה מספרים שלמים שונים זה מזה, הממוינים בסדר עולה. ברשימה שנמצאת במקום k במערך values נמצאים מספרים הגדולים מן הערך שנמצא במקום ה k במערך mins או שווים לו. וקטנים מן הערך שנמצא במקום ה k+1 במערך mins. ברשימה האחרונה נמצאים מספרים הגדולים מן הערך המינימלי של התחום האחרון או שווים לו.

current מספר שלם המייצג את מספר התחומים הנוכחי במערך mins

לדוגמא: בעבור המספרים האלה: 555 99, 6, 9, 220, 120, 556, 700, 1, ושלושת התחומים האלה:

- i. מספרים הגדולים מ 0 או שווים לו וקטנים מ 101
- ii. מספרים הגדולים מ 101 או שווים לו וקטנים מ 556
	- iii. מספרים השווים ל 556 או גדולים ממנו.

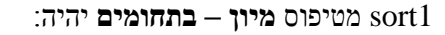

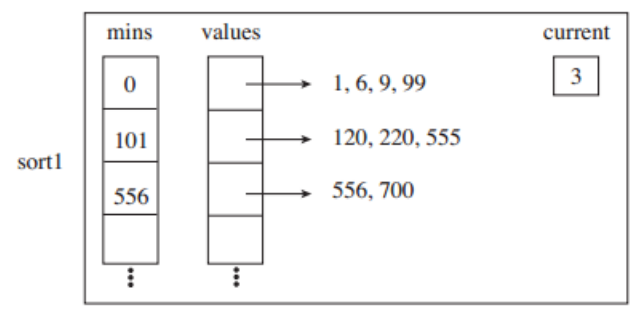

- א. רשום ב Java או ב #C את כותרת המחלקה **מיון – בתחומים SortByRange** ואת התכונות שלה.
- ב. ממש ב Java או ב #C פעולה פנימית בשם insert במחלקה **SortByRange**, שתקבל מספר שלם num. הפעולה תכניס את num לרשימה המתאימה במערך values, על פי סדר המיון של המספרים ברשימה. הנח כי num אינו נמצא ב- values ו- num גדול מהערך הקטן ביותר שנמצא במערך mins.
- ג. ממש ב Java או ב #C פעולה פנימית בשם addRange במחלקה **SortByRange** , שתקבל מספר שלם r הגדול מכל המספרים ב – values. הפעולה תוסיף תחום חדש ש- r הוא הערך המינימלי שלו. הנח כי יש מקום לתחום נוסף.
	- ד.1. מהי סיבוכיות זמן ריצה של הפעולה שמימשת בסעיף ב'. הסבר.
	- ד.2. מהי סיבוכיות זמן ריצה של הפעולה שמימשת בסעיף ג'. הסבר.
	- הערה: אפשר להשתמש בפעולות של המחלקה <T<Node> T<List, בלי לממש אותן. אם אתה משתמש בפעולות נוספות, עליך לממש אותן.

## **הצעה 1 רחל לודמר**

#### הצעה לניסוח חדש שיתאים לתכנית "מבני נתונים":

טיפוס הנתונים **מיון - בתחומים** מאפשר לשמור כמות גדולה של מספרים שלמים, שונים זה מזה,

הממוינים לפי תחומים. לכל תחום מוגדר ערך מינימלי וערך מקסימלי. כל תחום כולל מספרים הגדולים מהערך המינימלי או שווים לו, וקטנים מהערך המקסימלי.

לתחום האחרון מוגדר רק ערך מינימלי, והוא כולל מספרים הגדולים מערך או שווים לו.

טיפוס הנתונים **מיון - בתחומים** מורכב מ:

- . מערך חד מימדי בגודל 100 המכיל מספרים שלמים שונים זה מזה, הממוינים בסדר עולה כל מספר מייצג ערך מינימלי של תחום.
- values מערך חד מימדי בגודל 100 המכיל רשימות כל רשימה מכילה מספרים שלמים שונים זה מזה, הממוינים בסדר עולה.

 **הרשימות הן מטיפוס <Integet<Node ב java, וב #C מטיפוס <int<Node.** ברשימה שנמצאת במקום k במערך values נמצאים מספרים הגדולים מן הערך שנמצא במקום ה k+1 במערך mins או שווים לו. וקטנים מן הערך שנמצא במקום ה k+1 במערך mins. ברשימה האחרונה נמצאים מספרים הגדולים מן הערך המינימלי של התחום האחרון או שווים לו.

- current מספר שלם המייצג את מספר התחומים הנוכחי במערך mins.
- לדוגמא: בעבור המספרים האלה: 555 99, 6, 9, 220, 120, 556, 700, 1, ושלושת התחומים האלה:
	- iv. מספרים הגדולים מ 0 או שווים לו וקטנים מ 101
	- v. מספרים הגדולים מ 101 או שווים לו וקטנים מ 556
		- vi. מספרים השווים ל 556 או גדולים ממנו.

1sort מטיפוס **מיון – בתחומים** יהיה:

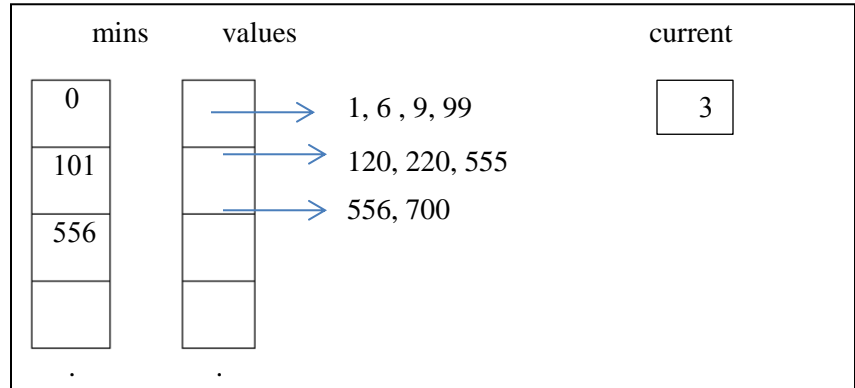

- א. רשום ב Java או ב #C את כותרת המחלקה **מיון – בתחומים SortByRange** ואת התכונות שלה. . **הנח שבמחלקה פעולה בונה ברירת מחדל ופעולה שמקבלת פרמטר לכל תכונה.** .<br>.
- ב. ממש ב Java או ב #C פעולה פנימית בשם insert במחלקה **SortByRange**, שתקבל מספר שלם num. הפעולה תכניס את num לרשימה המתאימה במערך values, על פי סדר המיון של המספרים ברשימה. הנח כי num אינו נמצא ב- values ו- num גדול מהערך הקטן ביותר שנמצא במערך mins.
- ג. ממש ב Java או ב #C פעולה פנימית בשם addRange במחלקה **SortByRange** , שתקבל מספר שלם r הגדול מכל המספרים ב – values. הפעולה תוסיף תחום חדש ש- r הוא הערך המינימלי שלו. הנח כי יש מקום לתחום נוסף.
	- ד.1. מהי סיבוכיות זמן ריצה של הפעולה שמימשת בסעיף ב'. הסבר.
	- ד.2. מהי סיבוכיות זמן ריצה של הפעולה שמימשת בסעיף ג'. הסבר.
	- הערה: אפשר להשתמש בפעולות של המחלקה <T<Node , בלי לממש אותן. אם אתה משתמש בפעולות נוספות, עליך לממש אותן.

## **הצעה 2 גיא אורן**

למה בחרתי בשאלה הזו.

לדעתי השאלה הזו מייצגת את רמת השאלות שהייתי רוצה לראות בבגרות.

הצעה לניסוח חדש שיתאים לתכנית "מבני נתונים":

מבנה הנתונים **מיון בתחומים** )SortByRange )מאפשר לשמור כמות גדולה של מספרים **שלמים**, שונים זה מזה, הממוינים לפי תחומים. כל המספרים ב**תחום** נעים בין ערך מינימלי למקסימלי המגדירים את התחום. לתחום האחרון יוגדר ערך מינימלי בלבד.

כדי לממש את מבנה הנתונים נגדיר:

mins מערך חד ממדי בגודל 100 המכיל מספרים בסדר עולה ממש.

values מערך חד ממדי בגודל 100 המכיל הפנייה לשרשרת חוליות **ממויינת**. שרשרת חוליות k מכילה מספרים המתאימה לתחום המוגדר ע"י ([+1k[mins,]k[mins(.

current – מספר המייצג את מספר התחומים הנוכחי.

לדוגמה: בעבור המספרים האלה: 555, 99, 6, 9, 220, 120, 556, 700, 1

1sort הוא אובייקט/הפנייה מסוג **SortByRanger**

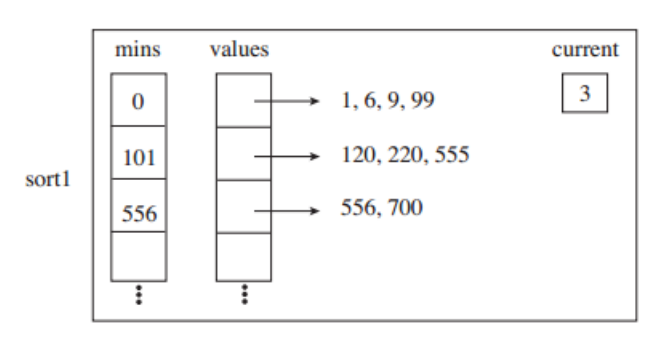

- א. רשום ב JAVA את כותרת המחלקה SortByRange ואת התכונות שלה.
- ב. ממש את הפעולה 1 insert כך שתקבל מספר num . הפעולה תכניס את המספר לשרשרת החוליות המתאימה. ניתן 2 להניח כי num גדול מהערך המינימלי במערך התחומים . ניתן להניח שהמספר num אינו קיים במבנה.
	- ג. ממש ב JAVA פעולה בשם addRange שתקבל מספר r הגדול ממש מהמספר המקסימלי בvalues . הפעולה  $\cdot^3$ תוסיף תחום חדש ש-r הוא ערכו המינימלי. הנח כי יש מקום לתחום הנוסף

 1 אני לא חושב שצריך לציין פנימית, זו צריכה להיות ברירת המחדל.

<sup>.</sup> עדיף היה לו ההנחה הזו הייתה יורדת, ובמקומה הצעה מה לעשות במקרה הנ"ל.

<sup>.</sup> שוב מיותר. במקום יש להגדיר לתלמידים מה לעשות במידה ואין אפשרות להוסיף תחום נוסף.

#### <mark>פתרון</mark>

```
התלבטתי אם להוסיף sortedList משלי. החלטתי בסוף ללכת על פתרון פשוט יותר.
```

```
package bagrut2008;
import unit4.collectionsLib.*;
public class SortByRange {
```
}

```
final static int MAX\_NUM\_OF\_RANGES = 100;
private Node<Integer>[] values = new Node[MAX_NUM_OF_RANGES];
private int[] mins = new int[MAX_NUM_OF_RANGES];
private int current;
private int search(int num)
\left\{ \right.for(int \frac{idx}{dx} = 0; idx <= current; \frac{idx}{dx}++)
       {
               if(mins[idx] < num)
                      return idx;
       }
       return -1;
}
public void addRange(int r)
\left\{ \right.mins[current++] = r;}
public void insert(int num)
{
       Node<Integer> cur = values[search(num)],
                          prev = cur;Node<Integer> newLink = new Node<Integer>(num);
       if(cur == null){
               cur = newLink;}
       else
       {
               for(;cur.getInfo() < num;prev = cur,cur = cur.getNext());
               prev.setNext(newLink);
               newLink.setNext(cur);
       }
}
```
## **שאלה ,1 בגרות קיץ תשס"ט 2009**

#### <mark>הניסוח המקורי:</mark>

רשימה תיקרא **משולשת** אם היא מקיימת את התנאים האלה:

- \* הרשימה אינה ריקה.
- \* מספר האיברים בה מתחלק ב3- בלי שארית.
- \* האיברים בשליש הראשון של הרשימה מכילים את אותם ערכים שמכילים האיברים בשליש השני של הרשימה ואותם ערכים שמכילים האיברים בשליש השלישי של הרשימה. הערכים מסודרים באותו סדר בכל אחד מהשלישים.

לדוגמה: הרשימה 1L שלפניך היא רשימה **משולשת** באורך .12

$$
L1: \quad \boxed{2} \rightarrow \boxed{3} \rightarrow \boxed{7} \rightarrow \boxed{2} \rightarrow \boxed{3} \rightarrow \boxed{7} \rightarrow \boxed{2} \rightarrow \boxed{3} \rightarrow \boxed{7} \rightarrow \boxed{3} \rightarrow \boxed{7} \rightarrow null
$$

כתוב ב- $\tt C$  או ב- Java פעולה חיצונית שתקבל רשימה  $L$  שהאיברים שלה הם מטיפוס שלם. אם L היא רשימה **משולשת**, הפעולה תחזיר true. אחרת - הפעולה תחזיר false. אתה יכול להשתמש בפעולות של המחלקות  $\text{Node} < \text{T} > 1$   $\text{Node} < \text{T}$  בלי לממש אותו. אם אתה משתמש בפעולות נוספות, עליך לממש אותן.

## **הצעה 1 ולרי פקר**

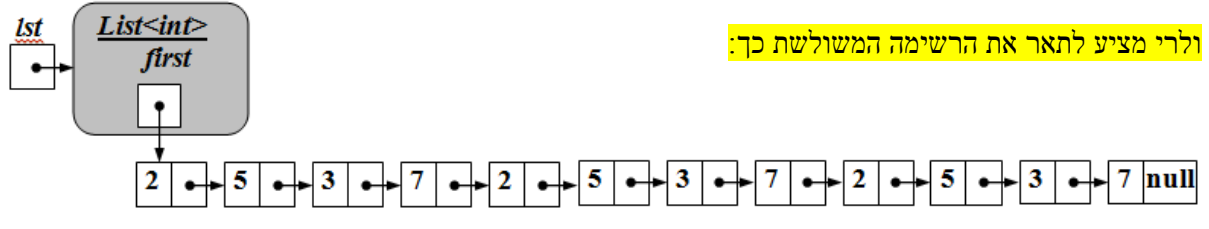

#### הצעה לניסוח חדש שיתאים לתכנית "מבני נתונים":

שרשרות חוליות תיקרא **משולשת** אם היא מקיימת את התנאים האלה:

- \* מספר האיברים בה מתחלק ב*3* בלי שארית.
- האיברים בשליש הראשוו של שרשרות החוליות. מכילים את אותם ערכים שמכילים האיברים בשליש השני של שרשרות החוליות ואותם ערכים שמכילים האיברים בשליש השלישי של שרשרות החוליות. הערכים מסודרים באותו סדר בכל אחד מהשלישים.

לדוגמה: שרשרות החוליות chain שלפניך היא רשימה של מספרים שלמים **משולשת** באורך .12

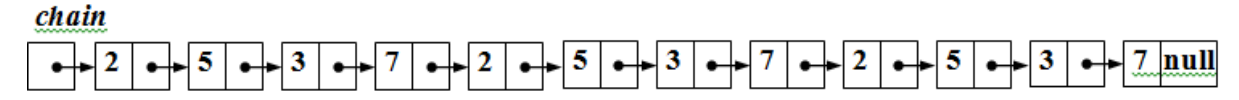

כתוב פעולה חיצונית שתקבל שרשרות חוליות chain שהאיברים שלה הם מטיפוס שלם. אם chain היא שרשרות חוליות משולשת, הפעולה תחזיר true. אחרת - הפעולה תחזיר false.

#### **הצעה 2 דפנה לוי רשתי**

```
הצעה לניסוח חדש שיתאים לתכנית "מבני נתונים":
```
שרשרת חוליות L תקרא משולשת אם היא מקיימת את התנאים הבאים:

מספר החוליות בה מתחלק ב3- בלי שארית.

החוליות בשליש הראשון של השרשרת מכילים את אותם ערכים שמכילות החוליות בשליש השני של השרשרת ואותם

ערכים שמכילות החוליות בשליש השלישי של השרשרת. הערכים מסודרים באותו סדר בכל אחד מהשלישים.

כתוב פעולה שתקבל שרשרת חוליות L שהאיברים שלה הם מטיפוס שלם. אם L היא שרשרת חוליות משולשת הפעולה תחזיר אמת, אחרת, הפעולה תחזיר שקר.

```
public static bool TripleList(Node<int> pos1)
\left\{\begin{array}{ccc} \end{array}\right\}int length = Length(pos1);
        if (length = 0 || length % 3 != 0)
           return false;
        Node\langleint\rangle pos2 = NodeAfterXNodes(pos1, length / 3);
        Node\langleint\rangle pos3 = NodeAfterXNodes(pos2, length / 3);
        while (pos3 != null &&\&&pos1.GetInfo() == pos2.GetInfo() & &pos1.GetInfo() == pos3.GetInfo() {
          pos1 = pos1.GetNext;
          pos2 = pos2.GetNext;
          pos3 = pos3.GetNext;
 }
        return (pos3 == null);
      }
     public static int Length(Node<int> pos)
\left\{\begin{array}{ccc} \end{array}\right\}int length = 0;
        while (pos != null)
\{pos = pos.GetNext;
           length++;
 }
         return length;
      }
private static Node<int> NodeAfterXNodes(Node<int> pos,
```

```
 int length)
```
{

```
while (length > 0 && pos != null)
        {
         pos = pos.GetNext;
          length--;
 }
       if (length == 0) return pos;
        return null;
     }
```
## **שאלה ,2 בגרות קיץ תש"ע 2010**

#### הניסוח המקורי:

היא רשימה המכילה מספרים שלמים שונים זה מזה וממוינים בסדר עולה. T

**רשימת הטווחים** של L היא רשימה חדשה שנבנית באופן הזה:

בעבור כל רצף של מספרים עוקבים ב- L יהיה ברשימת הטווחים איבר אחד שמכיל שני מספרים. מספר אחד הוא המספר הקטן ביותר ברצף, והמספר השני הוא הגדול ביותר ברצף.

רצף יכול להיות באורך 1 או יותר. אם הרצף באורך ,1 הוא מיוצג ב**רשימת הטווחים** על ידי איבר ששני המספרים בו שווים.

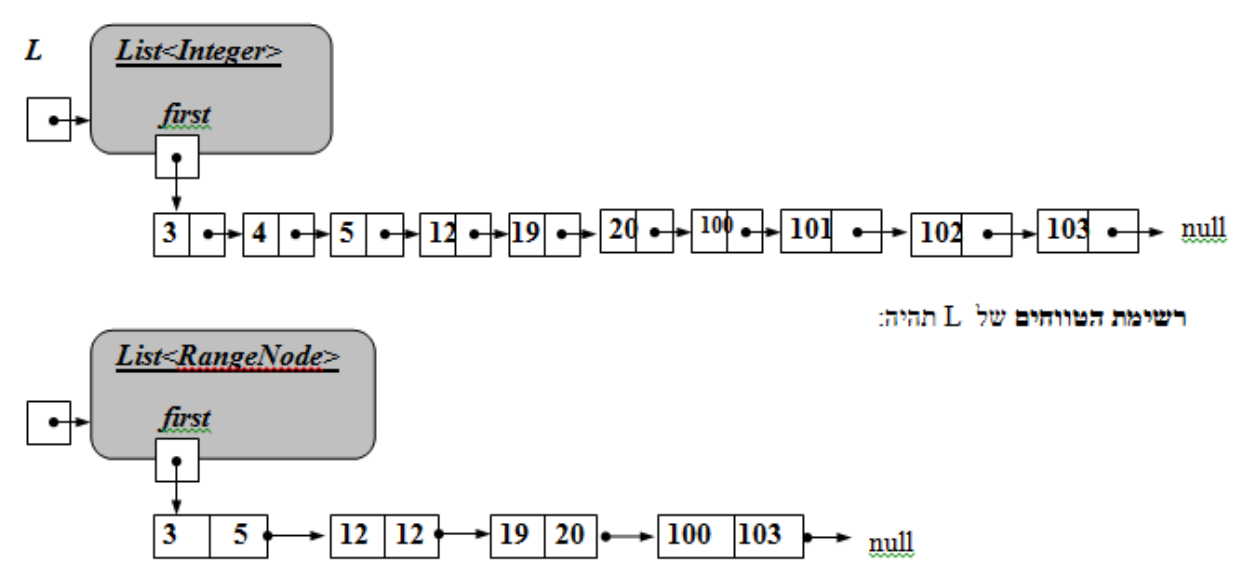

לפנייך תיאור חלקי של המחלקה **RangeNode ,** המייצגת איבר ב**רשימת הטווחים**.

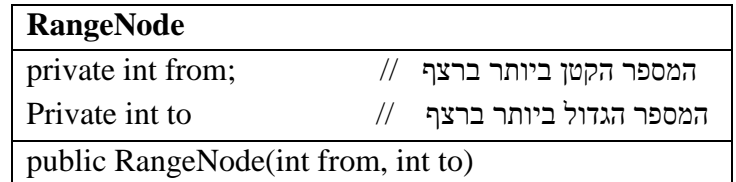

ממש ב- java או ב- #c פעולה חיצונית שתקבל רשימה לא ריקה, המכילה מספרים שלמים השונים זה מזה וממוינים בסדר עולה, ותחזיר את **רשימת הטווחים** שלה.

כותרת הפעולה ב- java היא:

public static List<RangeNode> createRangList(List<Integer> sourceList)

כותרת הפעולה ב- #c היא:

public static List<RangeNode> CreateRangList(List<int> sourceList)

הנח שלכל אחת מהתכונות במחלקה **RangeNode** יש פעולות get ו- set. אתה יכול להשתמש הפעולות אלה ובפעולה הבונה של המחלקה **RangeNode** בלי לממש אותן. אם אתה משתמש בפעולות נוספות, עליך לממש אותן.

## **הצעה 1 גלית שריקי**

## הצעה לניסוח חדש שיתאים לתכנית "מבני נתונים":

היא שרשרת חוליות המכילה מספרים שלמים שונים זה מזה וממוינים בסדר עולה.  $\rm L$ 

**רשימת הטווחים** של L היא שרשרת חוליות חדשה שנבנית באופן הזה:

בעבור כל רצף של מספרים עוקבים ב- L יהיה ברשימת הטווחים איבר אחד שמכיל שני מספרים. מספר אחד הוא המספר הקטן ביותר ברצף, והמספר השני הוא הגדול ביותר ברצף.

רצף יכול להיות באורך 1 או יותר. אם הרצף באורך ,1 הוא מיוצג ב**רשימת הטווחים** על ידי איבר ששני המספרים בו שווים.

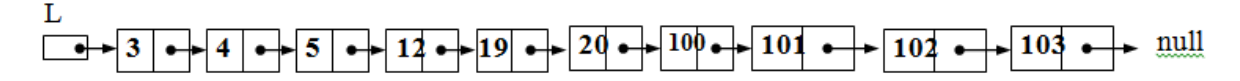

רשימת הטווחים של T. תהיה:

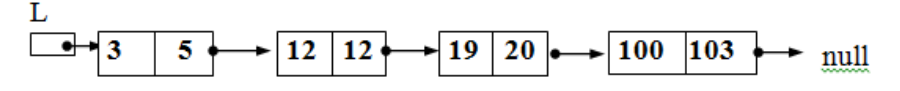

לפנייך תיאור חלקי של המחלקה **RangeNode ,** המייצגת איבר ב**רשימת הטווחים**.

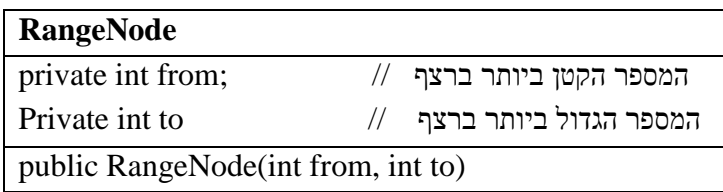

ממש ב- java או ב- #c פעולה חיצונית שתקבל שרשרת חוליות, המכילה מספרים שלמים השונים זה מזה וממוינים בסדר עולה, ותחזיר את **רשימת הטווחים** שלה.

כותרת הפעולה ב- java היא:

public static Node<RangeNode> createRangList(Node<Integer> sourceList)

כותרת הפעולה ב- #c היא:

public static Node<RangeNode> CreateRangList(Node<int> sourceList)

הנח שלכל אחת מהתכונות במחלקה **RangeNode** יש פעולות get ו- set. אתה יכול להשתמש הפעולות אלה ובפעולה הבונה של המחלקה **RangeNode** בלי לממש אותן. אם אתה משתמש בפעולות נוספות, עליך לממש אותן.

הערה של דפנה מינסטר:

בתרגיל שהמרת קיים המושג שרשרת חוליות, )L היא שרשרת חוליות המכילה(, אך בהמשך השאלה יש את המונח איבר. אני חושבת שמונח זה קשור יותר לרשימה ולא לשרשרת חוליות. אולי גם כדאי לשנות את רשימת הטווחים לשרשרת הטווחים ? הייתי מחליפה את המילה איבר במילה חוליה. מה דעתך? מה דעתכם, חברי המורים ?

## **הצעה 2 חני טוראל**

הצעה לניסוח חדש שיתאים לתכנית "מבני נתונים":

 intNode הוא הפנייה לחוליה הראשונה בשרשרת חוליות המכילה מספרים שלמים השונים זה מזה וממויינים בסדר עולה – לשרשרת זו נקרא רשימה L.

**רשימת הטווחים** של הרשימה L היא שרשרת חוליות חדשה שנבנית באופן הזה: בעבור כל רצף של מספרים עוקבים ברשימה L יהיה ב**רשימת הטווחים** חוליה אחת שמכילה שני מספרים. מספר אחד הוא המספר הקטן ביותר ברצף, והמספר השני הוא המספר הגדול ביותר ברצף.

רצף יכול להיות באורך 1 או יותר. אם הרצף הוא באורך ,1 הוא מיוצג ב**רשימת הטווחים** על ידי חוליה ששני המספרים בה שווים.

לדוגמא , בעבור הרשימה L שלפניך:

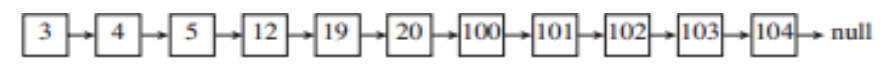

רשימת הטווחים של L תהיה:

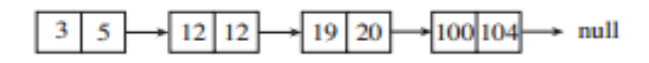

לפניך תיאור חלקי של המחלקה **RangeNode**, המייצגת חוליה ב**רשימת הטווחים.**

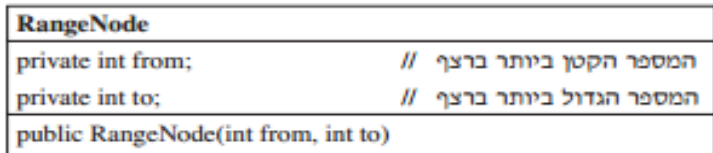

ממש ב Java או ב #C פעולה חיצונית שתקבל הפנייה לשרשרת חוליות, המכילה מספרים שלמים שונים זה מזה וממויינים בסדר עולה, ותחזיר את רשימת הטווחים שלה (את הפניה לחוליה הראשונה בשרשרת החוליות).

כותרת הפעולה ב- Java היא:

public static Node<RangeNode> createRangeList(Node<int> source)

כותרת הפעולה ב- #C היא:

public static Node<RangeNode> CreateRangeList(Node<int> source)

הנח שלכל אחת מהתכונות במחלקה **RangeNode** יש פעולות get ו- set .

אתה יכול להשתמש בפעולות אלה ובפעולה הבונה של המחלקה **RangeNode** בלי לממש אותן.

אם אתה משתמש בפעולות נוספות, עליך לממש אותן.

## **הצעה 3 ישראל אברמוביץ**

#### הצעה לניסוח חדש שיתאים לתכנית "מבני נתונים":

היא רשימה אשר ממומשת כשרשרת חוליות המכילה מספרים שלמים שונים זה מזה וממוינים בסדר עולה.  $\rm L$ 

**רשימת הטווחים** של L היא רשימה חדשה שנבנית באופן הזה: בעבור כל רצף של מספרים עוקבים ב- L יהיה ב**רשימת** 

**הטווחים** איבר אחד שמכיל שני מספרים. מספר אחד הוא המספר הקטן ביותר ברצף, והמספר השני הוא המספר הגדול ביותר ברצף.

רצף יכול להיות באורך 1 או יותר. אם הרצף הוא באורך ,1 הוא מיוצג **ברשימת הטווחים** על ידי חוליה ששני המספרים בה שווים.

לדוגמא , בעבור הרשימה L שלפניך:

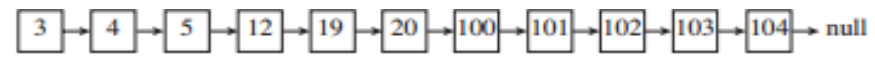

רשימת הטווחים של L תהיה:

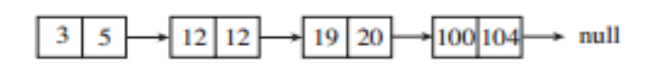

לפניך תיאור חלקי של המחלקה **RangeNode**, המייצגת חוליה **ברשימת הטווחים**.

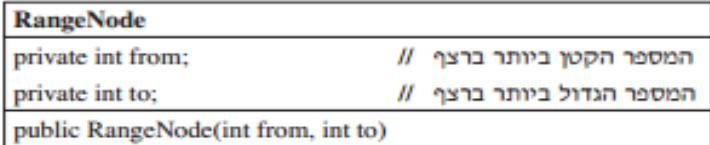

ממש ב Java או ב #C פעולה חיצונית שתקבל הפניה אל החוליה הראשונה ברשימה, הרשימה המכילה לפחות חוליה אחת. שרשרת החוליות שמרכיבה את הרשימה, מכילה מספרים שלמים שונים זה מזה וממוינים בסדר עולה.

הפעולה תחזיר הפניה לרשימה שבנויה משרשרת החוליות **RangeNode** .

כותרת הפעולה ב Java

public static Node<RangeNode> CreateRangeListWithNodes(Node<integer> sourceList) כותרת הפעולה ב #C

public static Node<RangeNode> CreateRangeListWithNodes(Node<int> sourceList)

הנח שלכל אחת מהתכונות במחלקה **RangeNode** יש פעולות get ו- set .

אתה יכול להשתמש בפעולות אלה ובפעולה הבונה של המחלקה **RangeNode** בלי לממש אותן.

אם אתה משתמש בפעולות נוספות, עליך לממש אותן.

## <mark>פיתרון (שינוי מהפתרון באתר של הילה קדמן)</mark>

public static Node<RangeNode> CreateRangeListWithNodes(Node<int> sourceList) {

Node $\langle$ int $\rangle$  p = sourceList;

Node<RangeNode> qFirst = new Node<RangeNode>(null, null);

```
Node\leqRangeNode\geq q = qFirst;
 Node<RangeNode> qTemp;
```

```
RangeNode r = new RangeNode(2,3); Node<RangeNode> qFirst2 = new Node<RangeNode>(r, null);
int x, y = 0, z;
z = p.GetInfo();
```
 $\text{if } (\text{p.GetNext}) == \text{null}$  אחד מאיבר מורכבת הרשימה אם //

```
 qFirst.SetInfo(new RangeNode(z, z));
   else
   {
    while (p.GetNext() != null) {
       x = p.GetInfo();y = p.GetNext().GetInfo();if (y - x == 1)\left\{\begin{array}{ccc} \end{array}\right\}p = p.GetNext;
        }
        else
        {
          qTemp = new Node < RangeNode > (new RangeNode(z, x), null); q.SetNext(qTemp);
          q = q.GetNext;
          z = y;
          p = p.GetNext;
        }
      }
    qTemp = new Node < RangeNode > (new RangeNode(z, y), null); q.SetNext(qTemp);
   }
   return qFirst;
```
## }

## **שאלה ,1 בגרות קיץ תשע"ג 2013**

הניסוח המקורי:

לפניך שלוש פעולות 1Sod, 2Sod, 3Sod.

public static bool Sod1(List<int> list1, List<int> list2) {  $Node node1 = list1.GetFirst();$  $Node > node2 = list2.GetFirst();$ for (int i = 1; i <= 4; i++) { if (node1  $==$  null  $\parallel$  node2  $==$  null)

```
return false;
         if (i == 1 \mid i == 4)if (node1.GetInfo() != node2.GetInfo())return false;
         node1 = node1.GetNext();}
    return true;
}
public static bool Sod2(List<int> list1, List<int> list2)
{
     Node<\text{int} > node1 = list1.GetFirst();
     Node<\text{int}>node2 = list2.GetFirst;
     while (node1 != null & node2 != null)
     {
         if (node1.GetInfo() != node2.GetInfo())return false;
         node1 = node1.GetNext;
         node2 = node2.GetNext;
     }
    return true;
}
public static bool Sod3(List<int>list1, List<int>ist1){
     Node<\text{int} \geq node1 = list1.GetFirst();
     while (node1!=null)
     {
         bool found = false;
         Node<int > node2 = list2.GetFirst();
         while (node2 != null && !found)
         {
              if (node1.GetInfo() == node2.GetInfo())found = true;node2 = node2.GetNext;
         }
         if (!found)
              return false;
         node1 = node1.GetNext();}
    return true;
}
              א. עקוב אחר כל אחת מהפעולות Sod2, Sod2, 3Sod, עם הרשימות 1ist1 ו-1ist2 שלפניך:
```

```
list1: [2, 4, 5, 1, 1, 9]
list2: [2, 4, 5, 1, 4]
    רשום מה יוחזר בעבור כל אחת מהפעולות. במעקב הראה את המעבר על הרשימות.
```
ב. מה סיבוכיות זמן הריצה של כל אחת מהפעולות 1Sod, 2Sod, 3Sod ?נמק את תשובתך.

#### **הצעה 1 ולרי פקר**

הצעה לניסוח חדש שיתאים לתכנית "מבני נתונים":

לפניך שלוש פעולות 1Sod, 2Sod, 3Sod.

```
public static bool Sod1(Node<int> chain1, Node<int> chain2)
```

```
{
     for (int i = 1; i \le 4; i++)
     {
          if (chain1 == null \parallel chain2 == null)
               return false;
          if (i == 1 \parallel i == 4)if (chain1.GetInfo() != chain2.GetInfo())
                    return false;
          chain1 = chain1.GetNext();
     }
     return true;
}
public static bool Sod2(Node<int> chain1, Node<int> chain2)
{
     while (chain1 ! = \text{null} \&\&\text{chain2 }!=\text{null})
     \{if (chain1.GetInfo() != chain2.GetInfo())return false;
          chain1 = chain1.GetNext;
          chain2 = chain2.GetNext();
     }
     return true;
}
public static bool Sod3(Node<int> chain1, Node<int> chain2)
{
     Node\langleint\rangle pos1 = chain1;
     while (pos1 := null)
```

```
{
    bool found = false;
    Node<int> pos2 = chain2;
    while (pose2 != null && !found)
    {
         if (pos1.GetInfo() == pos2.GetInfo())found = true:
        pos2 = pos2.GetNext;
    }
    if (!found)
         return false;
    pos1 = pos1.GetNext;
}
return true;
```
}

א. עקוב אחר כל אחת מהפעולות *1Sod*, *2Sod*, *3Sod*, עם שתי שרשרות החוליות של מספרים שלמים *1chain* ו*2*-*chain* שלפניך:

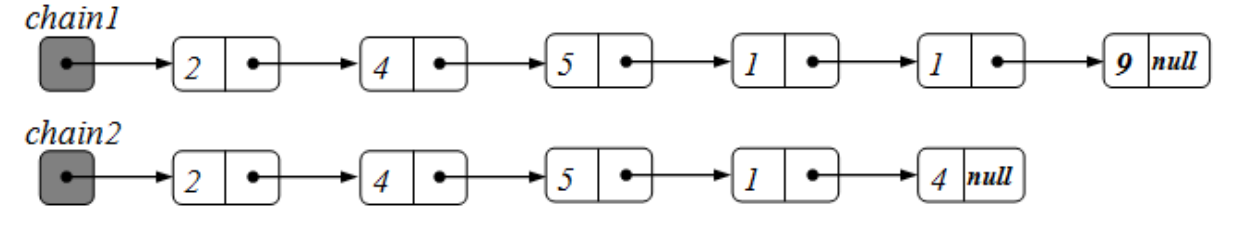

רשום מה יוחזר בעבור כל אחת מהפעולות. במעקב הראה את המעבר על שרשרות החוליות.

ב. מה סיבוכיות זמן הריצה של כל אחת מהפעולות *1Sod*, *2Sod*, *3Sod* ?נמק את תשובתך.

## **הצעה 2 רחלי צרניחוב**

הצעה לניסוח חדש שיתאים לתכנית "מבני נתונים":

- (*List*<int> list1, *List*<int> list2) במקום
- (Node<int> list1, Node<int> list2) כתוב יהיה
- Node<int> node1 = list1.*GetFirst();* במקום

 $\text{Node}\text{-}\text{int}$ והיה כתוב :Node<int> node1 = list1.GetFirst();

public static bool Sod1(Node<int> list1, Node<int> list2)  $\left\{\begin{array}{ccc} \end{array}\right\}$ 

 $Node<\text{int}$  node1 = list1; Node $\langle$ int $\rangle$  node $2 =$ list $2$ ;

```
for (int i = 1; i <= 4; i++)
         {
          if ((node1 == null) || (node2 == null)) return
              false;
          if ((i == 1) || (i == 4))if (node1.GetInfo() != node2.GetInfo()) return
                 false;
          node1 = node1.GetNext;
         }
         return true;
      }
      public static bool Sod2(Node<int> list1, Node<int> list2)
     \{Node<int node1 = list1;
        Node\langleint\rangle node2 =list2;
        while ((node1 != null) & (node2 != null))
         {
          if (node1.GetInfo() != node2.GetInfo()) return
              false;
          node1 = node1.GetNext();node2 = node2.GetNext;
         }
         return true;
 }
      public static bool Sod3(Node<int> list1, Node<int> list2)
\left\{\begin{array}{ccc} \end{array}\right\}Node\langleint\rangle node1 = list1;
        while (node1!=null)
         {
          bool found = false;
          Node\langleint\rangle node2 =list2;
           while ((node2 != null) && (!found))
\left\{ \begin{array}{c} \end{array} \right\}if (node1.GetInfo() == node2.GetInfo()found = true;node2 = node2.GetNext;
            }
           if (!found)
              return false;
          node1 = node1.GetNext;
         }
         return true;
      }
```
#### **הצעה 3 משה ניסים**

```
מבחן 2013 שאלה 1 גרסת #C פונקציית 1Sod
```

```
public static bool Sod1(List<int> list1, List<int> list2)
{
        Node<\text{int}>node1 = list1.GetFirst);
        Node<int node2 = list2.GetFirst();
        for (int i = 1; i <= 4; i++)
                 {
                if ((node1 == null) || (node2 == null))return false;
                if ((i == 1) || (i == 4))if (node1.GetInfo() != node2.GetInfo())return false;
                node1 = node1.GetNext();
                 }
        return true;
}
                                                                     השינוי עפ"י סעיף 6 בתוכנית הלימודים החדשה : 
                       "רשימה- ככלל, מבנה הנתונים "רשימה" ייוצג וימומש בתוכנית הלימודים ע"י מחלקת Node ותו לא."
```
ומאחר שהורדנו את ה- List, כאשר נפנה למשתנים 2list1,list אין לנו צורך יותר ב- ()GetFirst משום שאוטומטית ניגש לראשון.

```
public static bool Sod1(Node<int> list1, Node<int> list2)
{
        Node<\text{int} node1 = list1;
        Node\langleint\rangle node2 =list2;
        for (int i = 1; i <= 4; i++)
                 {
                 if ((node1 == null) || (node2 == null))return false;
                 if ((i == 1) || (i == 4))if (node1.GetInfo() != node2.GetInfo())return false;
                 node1 = node1.GetNext;
                 }
        return true;
}
```
#### **שאלה 3 סעיף ב, בגרות קיץ תשע"ג 2013**

**ולרי פקר**

#### הניסוח המקורי:

סתוב ב-Java או ב-C# פעולה שתקבל מספר שלם num, גדול מ-1, ורשימה lst המכילה מספרים שלמים C#+ ו גדולים מ,0- שכולם קטנים מ-num. הפעולה תחזיר רשימה חדשה שאיבריה הם כל המספרים השלמים הגדולים מ0- וקטנים מ-num, שאינם מופיעים ברשימה lst.

)2( מהי סיבוכיות זמן הריצה של הפעולה שכתבת? נמק את תשובתך.

הצעה לניסוח חדש שיתאים לתכנית "מבני נתונים":

- לם ותוב ב-Java או ב-C# פעולה שתקבל מספר שלם num, גדול מ-1, ושרשרת של חוליות chain המכילה chain המכילה כ מספרים שלמים גדולים מ,0- שכולם קטנים מ-num. הפעולה תחזיר הפניה לשרשרת חוליות חדשה שאיבריה הם כל המספרים השלמים הגדולים מ0- וקטנים מ-num, שאינם מופיעים בשרשרת החוליות chain.
	- )2( מהי סיבוכיות זמן הריצה של הפעולה שכתבת? נמק את תשובתך.